Name: Name and the second state of the second state of the second state of the second state of the second state of the second state of the second state of the second state of the second state of the second state of the sec

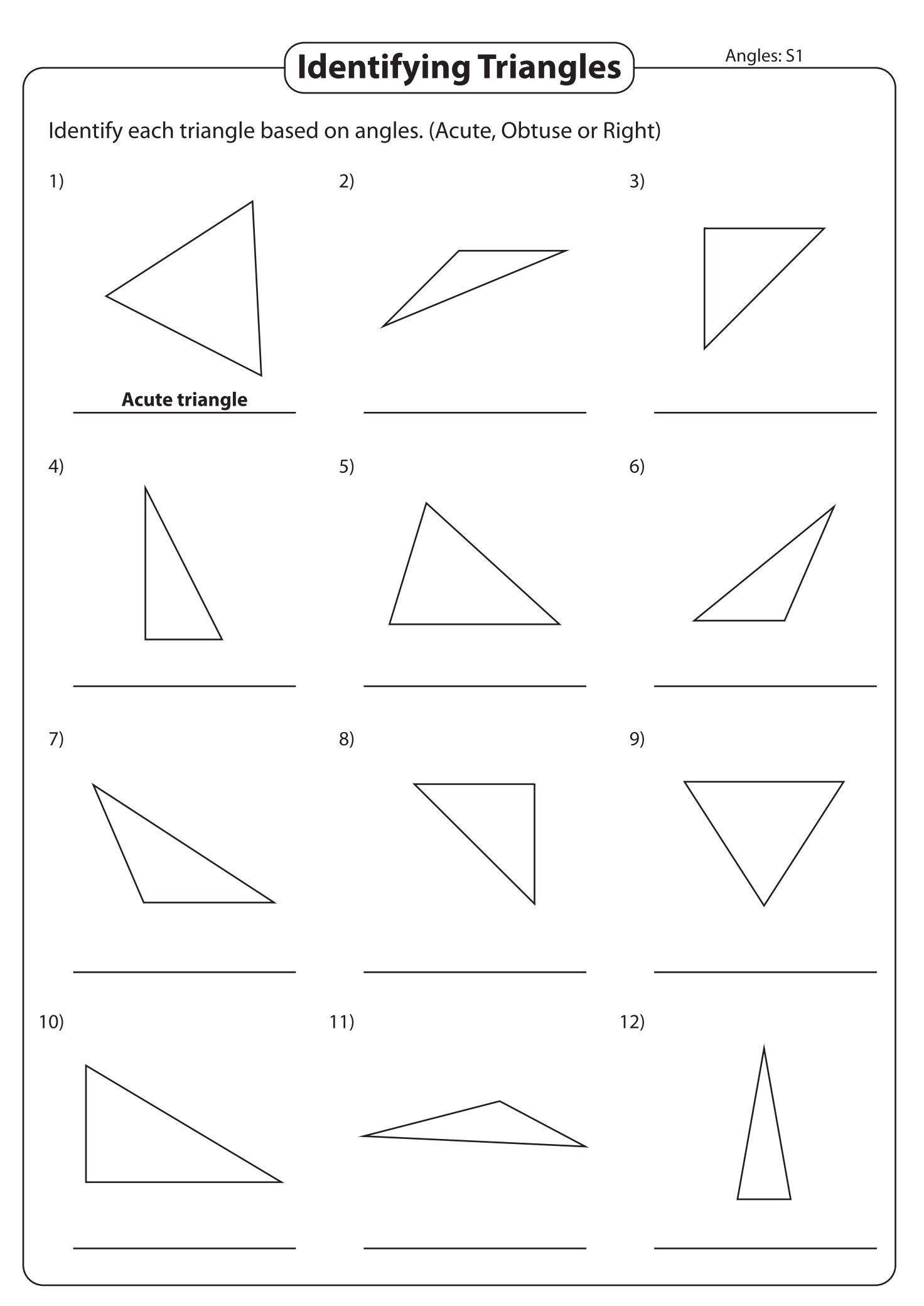

Printable Worksheets @ www.mathworksheets4kids.com